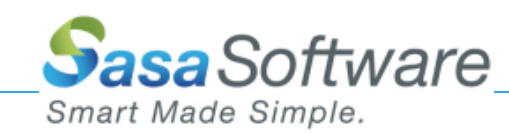

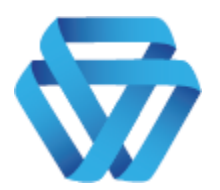

# **GATE SCANNER Security Dome Development API Guide**

Your gate to a safe system

**Revision 1.0.24**

**July 2022**

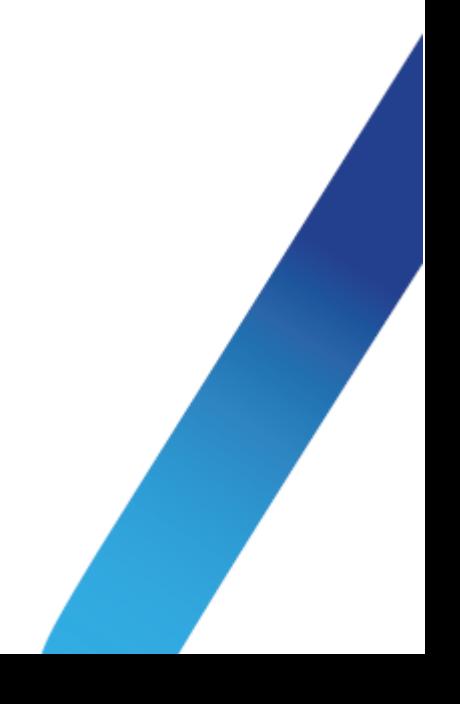

**Sasa Software (C.A.S) Ltd. Kibbutz Sasa M.P. Merom Hagalil 1387000 Israel**

**Telephone: +972-4-8679959 Fax: +972-4-6918876 Email: info@sasa-software.com Web: www.sasa-software.com**

The information contained in this document, or any addendum or revision thereof is proprietary of Sasa Software Ltd. and is subject to all relevant copyright, patent and other laws and treaties protecting intellectual property, as well as any specific agreement protecting Sasa Software Ltd. rights in the aforesaid information. Any use of this document or the information contained herein for any purposes other than those for which it was disclosed is strictly forbidden. Sasa Software Ltd. reserves the right, without prior notice or liability, to make changes in equipment design or specifications.

Sasa Software Ltd. assumes no responsibility for the use thereof nor for the rights of third parties, which may be affected in any way by the use thereof.

This document may contain flaws, omissions or typesetting errors; no warranty is granted nor liability assumed in relation thereto unless specifically undertaken in Sasa Software Ltd.'s sales contract or order confirmation.

Information contained herein is periodically updated and changes will be incorporated into subsequent editions. If you have encountered an error, please notify Sasa Software Ltd.

All specifications are subject to change without prior notice.

© Copyright by Sasa Software Ltd., 2021. All rights reserved worldwide.

# Introduction

Thank you for choosing Gate Scanner® Security Dome (GSSD) by Sasa Software. Gate Scanner® treats every incoming file and email as suspicious, performing deep threat scans, transforming files into a safe, neutralized and harmless copy, that ensures security (D-CDR = Deep Content Disarm and Reconstruction). Gate Scanner® prevents unknown and undetectable malicious code attacks, including ransomware, while maintaining full usability, functionality and visibility of the files.

This document describes the GSSD Development API. The Development API enables an integration with the GSSD and use the GSSD functionality using external applciations.

This document is intended for software developers who will be using the GSSD development API. This document provides the public interfaces necessary to use the features provided by the GSSD. A functional overview and information on leveraging the interface functionality are also provided. This document assumes that the user is familiar with web programming and specialy with JS, AJAX and HTTP requests.

# Document History

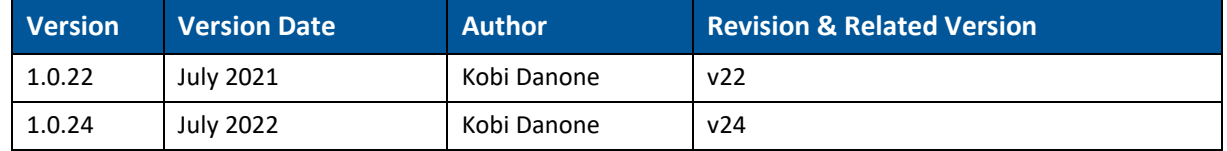

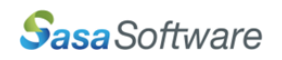

# **Table of Contents**

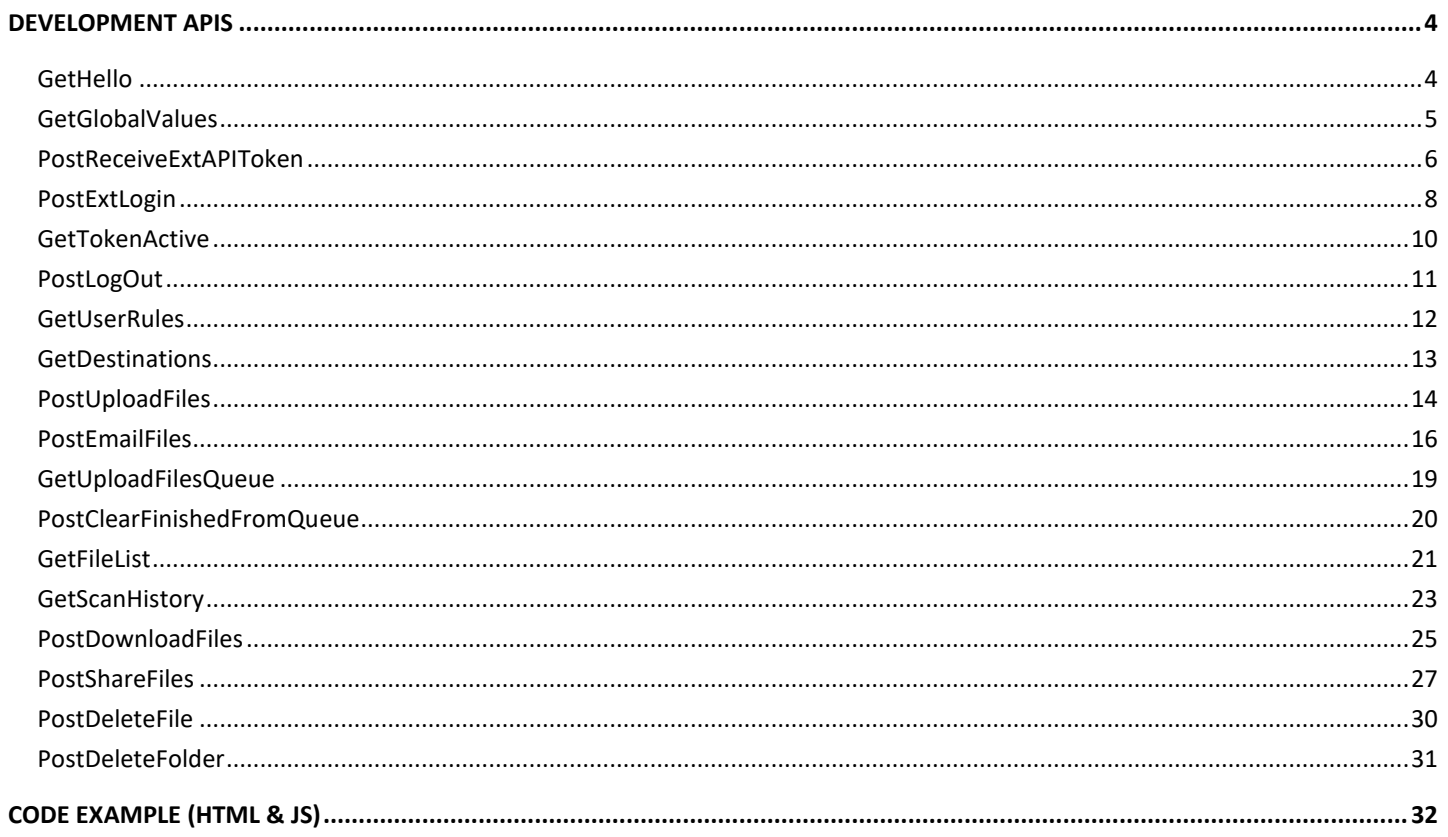

# <span id="page-3-0"></span>Development APIs

# <span id="page-3-1"></span>**GetHello**

# **Description**

Receives the simplest acknowledge from the server. The agent sends a simple request for Hello and the server responding hello.

#### URL Format

https://<Base Address>/api/GSPortal/GetHello

#### Response

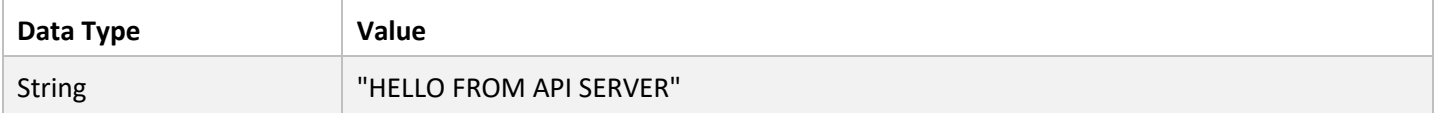

```
1. var settings = {
2. "url": "https://<Base Address>/api/GSPortal/GetHello",
3. "method": "GET"
     };
4.
5. $.ajax(settings).done(function (response) {
6. console.log(response);
7. });
8.
9. //Response: HELLO FROM API SERVER
```
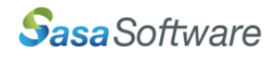

# <span id="page-4-0"></span>GetGlobalValues

## **Description**

Returns a variety of general definitions.

## URL Format

https://<Base Address>/api/GSPortal/GetGlobalValues

#### Response

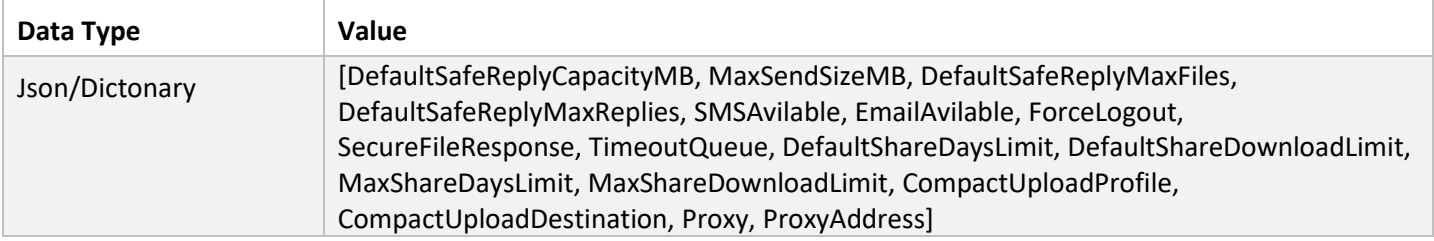

```
1. var settings = {
2. "url": "https://<Base Address>/api/GSPortal/GetGlobalValues",
3. "method": "GET"
4. };
5.
6. $.ajax(settings).done(function (response) {
7. console.log(JSON.parse(response));
8. });
9.
10. //Response:
11. /*CompactUploadDestination: "Vault"<br>12. CompactUploadProfile: "Default_Alia
     12. CompactUploadProfile: "Default_Alias"
13. DefaultSafeReplyCapacityMB: "50"
14. DefaultSafeReplyMaxFiles: "100"
15. DefaultSafeReplyMaxReplies: "10"
16. DefaultShareDaysLimit: "4"
17. DefaultShareDownloadLimit: "3"
18. EmailAvilable: "True"
19. ForceLogout: "False"
20. MaxSendSizeMB: "50"
21. MaxShareDaysLimit: "7"
22. MaxShareDownloadLimit: "30"
23. Proxy: "False"<br>24. ProxvAddress:
24. ProxyAddress: "https://<Proxy Base Address>/"
      25. SMSAvilable: "True"
26. SecureFileResponse: "True"
27. TimeoutQueue: "3" */
```
# <span id="page-5-0"></span>PostReceiveExtAPIToken

## Description

Receive Development API key using user and password. The API key being used to login the GSSD. The API key remains constant till erased or manually refreshed by the GSSD administrator.

#### URL Format

https://<Base Address>/api/GSPortal/PostReceiveExtAPIToken

#### Body Parameters

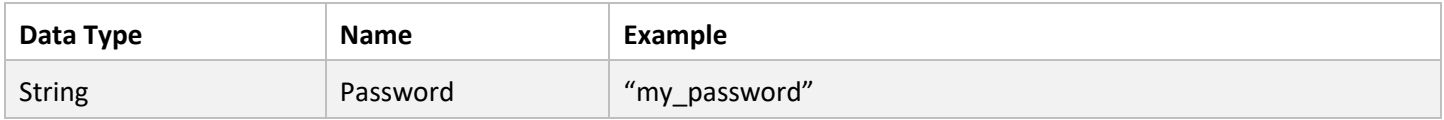

#### Header Parameters

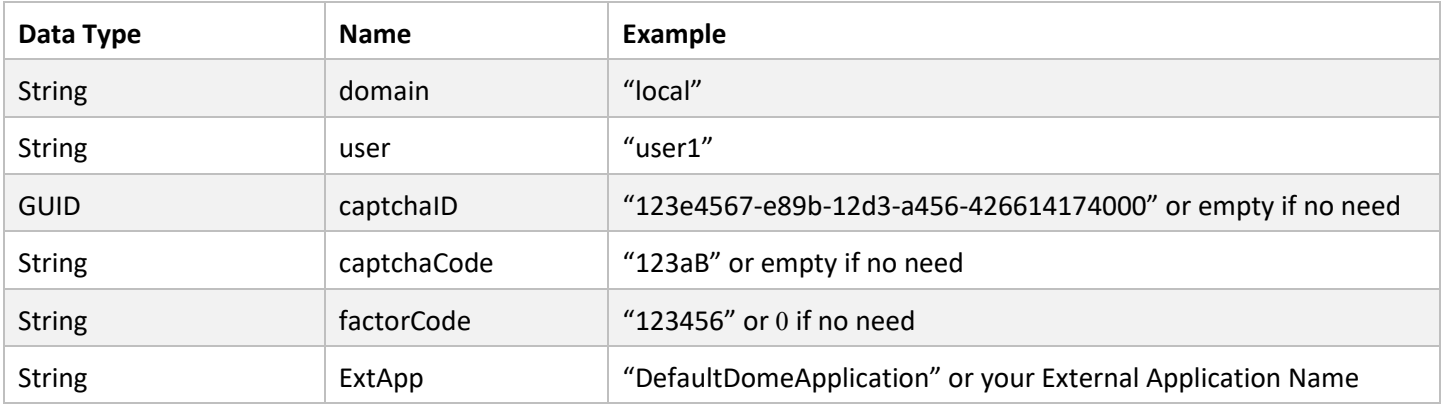

#### Response

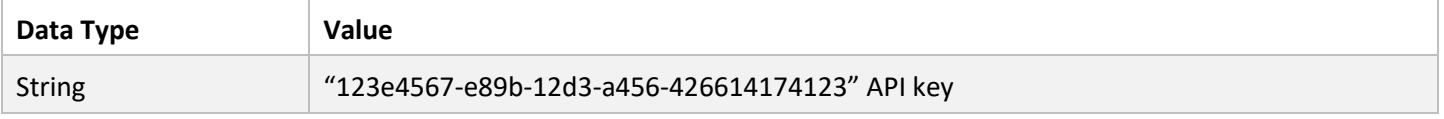

#### More Response Options

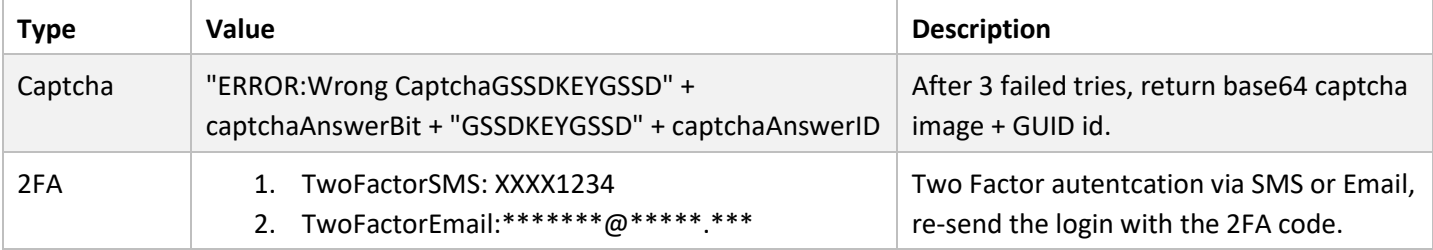

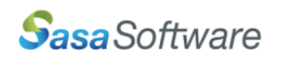

```
1. var settings = {
2. "url": "https://<Base Address>/api/GSPortal/PostReceiveExtAPIToken",
3. "method": "POST",
4. "headers": {
5. "user": "user1",
6. "domain": "local",
7. "captchaID": "",
8. "captchaCode": "",
9. "factorCode": "0",
10. "ExtApp": "DefaultDomeApplication",
11. "Content-Type": "application/json"
12. },
13. "data": JSON.stringify("my_password"),
14. };
15.
16. $.ajax(settings).done(function (response) {
17. console.log(response);
18. });
19.
20. //Response:
21. /*123e4567-e89b-12d3-a456-426614174123*/
```
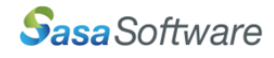

# <span id="page-7-0"></span>PostExtLogin

## Description

Login the GSSD using the Development API key and receive a session token to use for most requests.

A session token is valid from the last time the user used the site untill the site Time Out configuration.

Note: The same session token can be used for multiple requests, no need to refresh it in every request.

#### URL Format

https://<Base Address>/api/GSPortal/PostExtLogin

#### Body Parameters

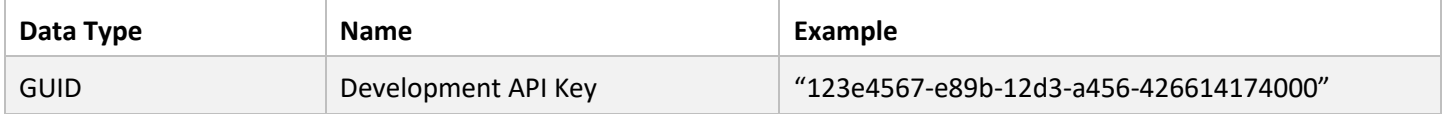

#### Header Parameters

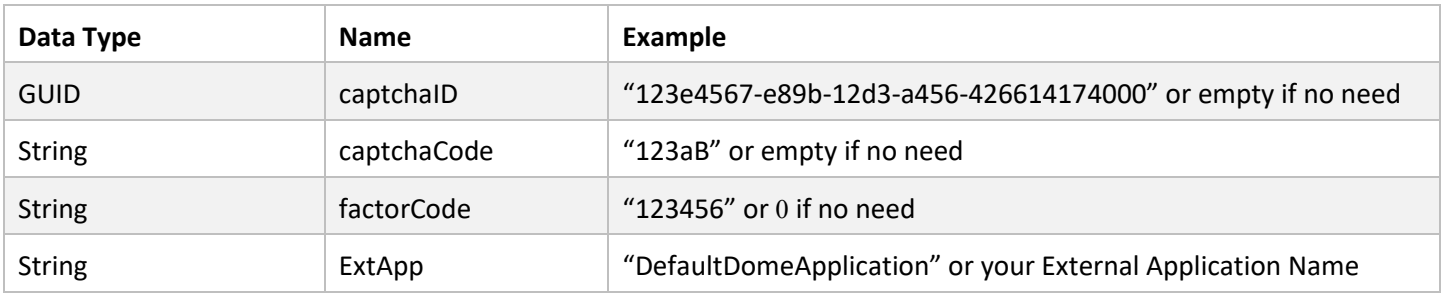

#### Response

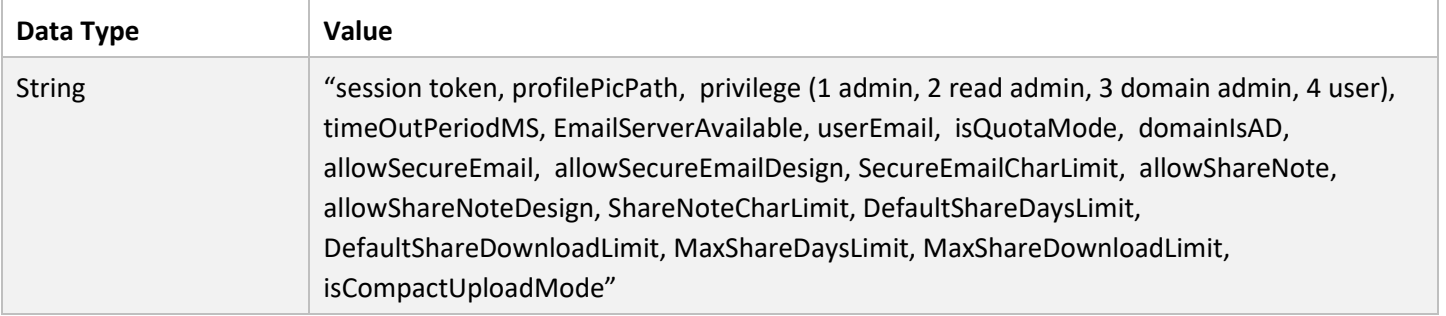

#### More Response Options

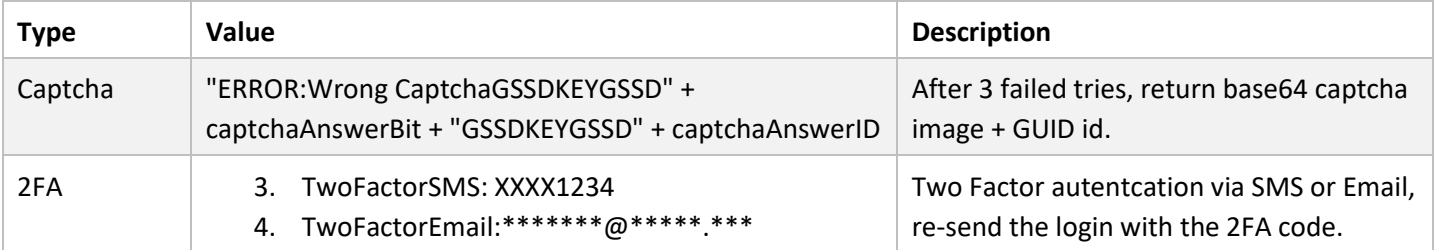

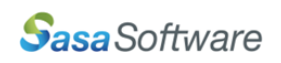

```
22. var settings = {
23. "url": "https://<Base Address>/api/GSPortal/PostExtLogin",
24. "method": "POST",
25. "headers": {
26. "captchaID": "",
27. "captchaCode": "",
28. "factorCode": "0",
29. "ExtApp": "DefaultDomeApplication",
30. "Content-Type": "application/json"
31. },
32. "data": JSON.stringify("123e4567-e89b-12d3-a456-426614174000"),
33. };
34.
35. $.ajax(settings).done(function (response) {
36. console.log(response);
37. });
38.
39. //Response:
40. /*123e4567-e89b-12d3-a456-426614174123, images\\users\\user.jpg, 4, 1800000, True,
41. <User Email>, True, False, True, True, 10000, True, False, 300, 4, 3, 7, 30, False*/
```
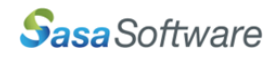

# <span id="page-9-0"></span>GetTokenActive

## Description

Checks if a session token is still active.

## URL Format

https://<Base Address>/api/GSPortal/GetTokenActive

#### Header Parameters

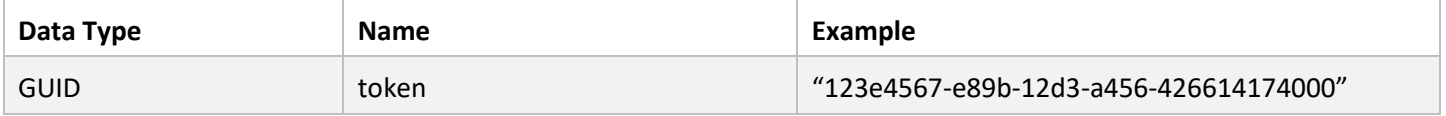

#### Response

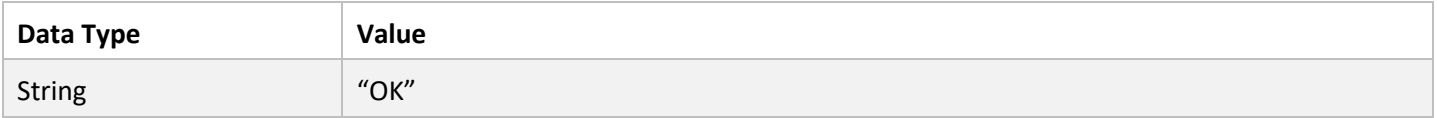

```
1. var settings = {
2. "url": "https://<Base Address>/api/GSPortal/GetTokenActive",
3. "method": "GET",
4. "headers": {
5. "token": "123e4567-e89b-12d3-a456-426614174123"
6. },
7. };
8.
9. $.ajax(settings).done(function (response) {
10. console.log(response);
11. });
12.
13. //Response: OK
```
# <span id="page-10-0"></span>PostLogOut

# Description

Logout and close the session token .

## URL Format

https://<Base Address>/api/GSPortal/PostLogOut/{onlySetAbility}

#### URI Parameters

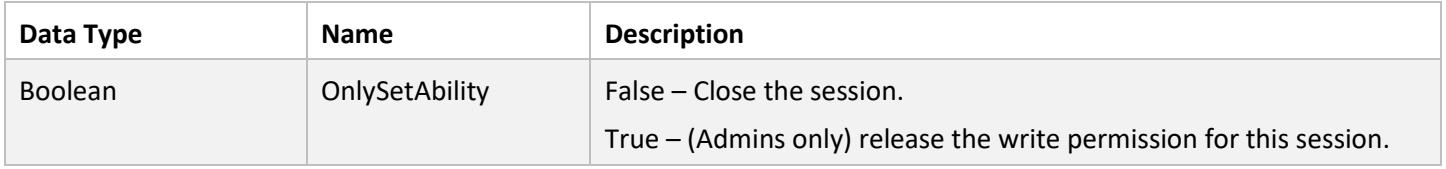

#### Header Parameters

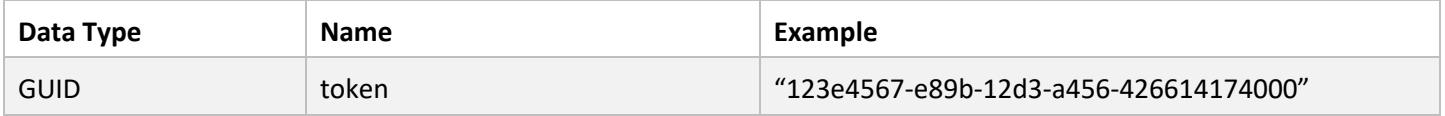

#### Response

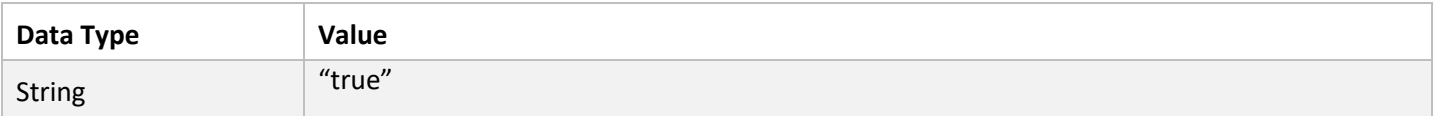

```
1. var settings = {
2. "url": "https://<Base Address>/api/GSPortal/PostLogOut/false",
3. "method": "POST",
4. "headers": {
5. "token": "123e4567-e89b-12d3-a456-426614174123"
6. },
7. };
8.
9. $.ajax(settings).done(function (response) {
10. console.log(JSON.parse(response));
11. });
12.
13. //Response: true
```
# <span id="page-11-0"></span>**GetUserRules**

# Description

Checks if a session token is still active.

# URL Format

https://<Base Address>/api/ApiRule/GetUserRules

#### Header Parameters

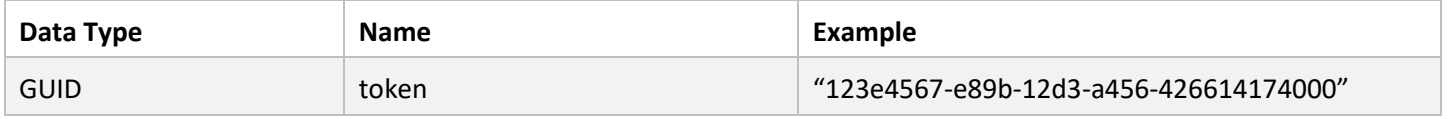

#### Response

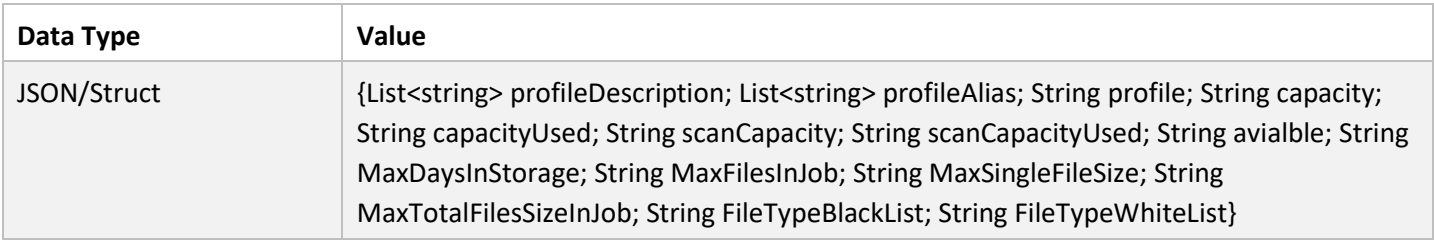

```
1. var settings = {
2. "url": "https://<Base Address>/api/ApiRule/GetUserRules",
3. "method": "GET",
4. "headers": {
5. "token": "123e4567-e89b-12d3-a456-426614174123"
6. },
7. };
8.
9. $.ajax(settings).done(function (response) {
10. console.log(JSON.parse(response));
11. });
12.
13. //Response:
14. /*FileTypeBlackList: "Unlimited" FileTypeWhiteList: "Unlimited"
15. MaxDaysInStorage: "Unlimited" MaxFilesInJob: "Unlimited"
16. MaxSingleFileSize: "Unlimited" MaxTotalFilesSizeInJob: "Unlimited"
17. avialble: "Unlimited" capacity: "Unlimited" capacityUsed: "22.3396415710449"
18. profile: "1,22,3,-1"
19. profileAlias: (4) ["Default_Alias", "reconstructions", "fastprofile", "Engine Bypass"]
20. profileDescription: (4) ["Default Engine Profile", "", "", "Engine Bypass"]
21. scanCapacity: "Unlimited" scanCapacityUsed: "2894.74430274963"*/
```
# <span id="page-12-0"></span>GetDestinations

# Description

Get a list of the destinations.

## URL Format

https://<Base Address>/api/Destinations/GetDestinations/{all}

#### URI Parameters

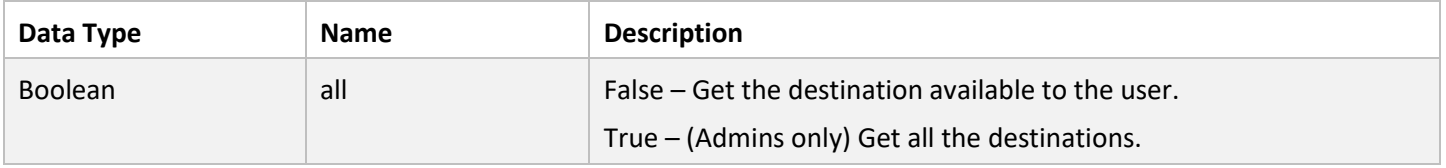

#### Header Parameters

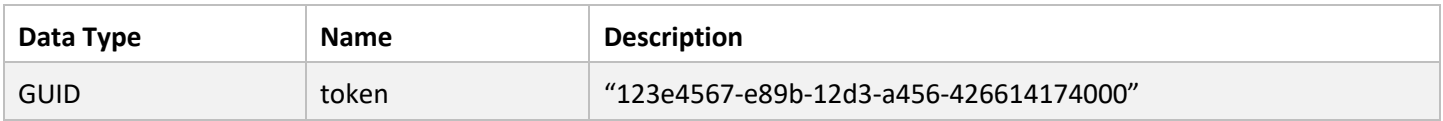

#### Response

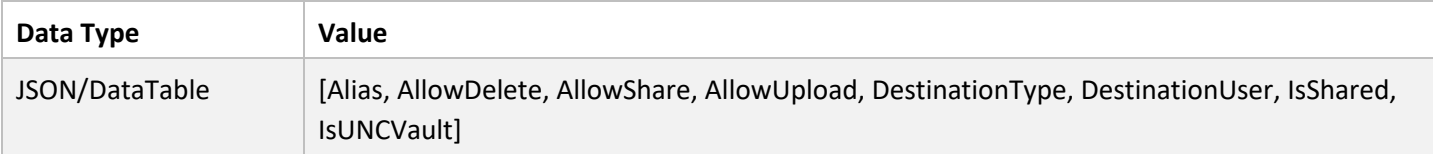

```
1. var settings = {
2. "url": "https://<Base Address>/api/Destinations/GetDestinations/false",
3. "method": "GET",
4. "headers": {
5. "token": "123e4567-e89b-12d3-a456-426614174123"
6. },
7. };
8.
9. $.ajax(settings).done(function (response) {
10. console.log(JSON.parse(response));
11. });
12.
13. //Response:
14. /*[{Alias: "UNCDest" AllowDelete: true AllowShare: true AllowUpload: true
15. DestinationType: "unc" DestinationUser: "Scanner" IsShared: false IsUNCVault: false},
16. {Alias: "myFTPS" AllowDelete: true AllowShare: true AllowUpload: true
17. DestinationType: "ftps" DestinationUser: "FTPUser" IsShared: false IsUNCVault: false}]*/
```
# <span id="page-13-0"></span>PostUploadFiles

# Description

Upload files to the portal.

## URL Format

https://<Base Address>/api/HandleFiles/PostUploadFiles

# Body Parameters

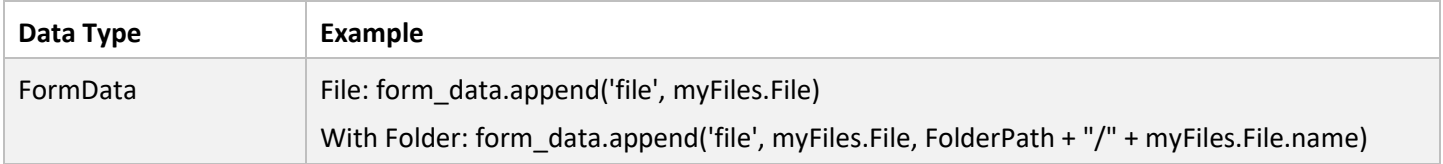

### Header Parameters

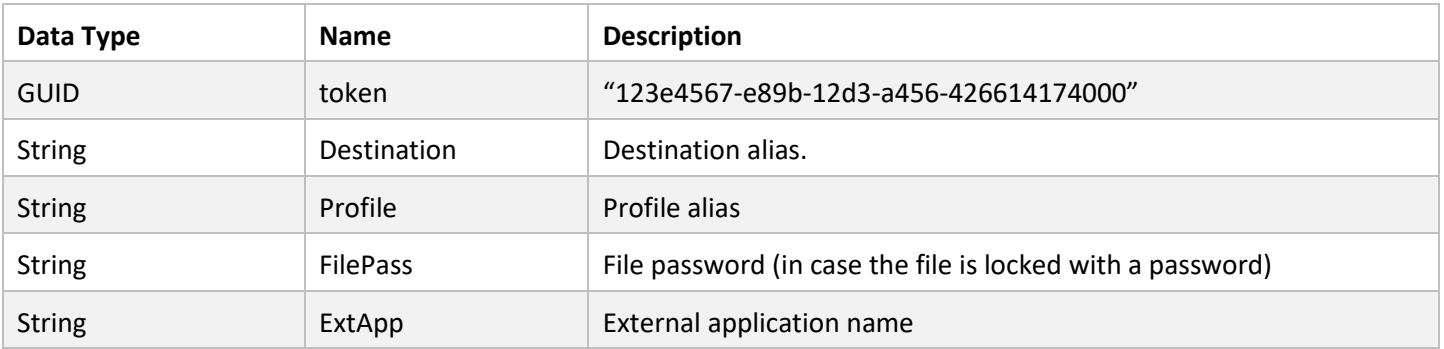

#### Response

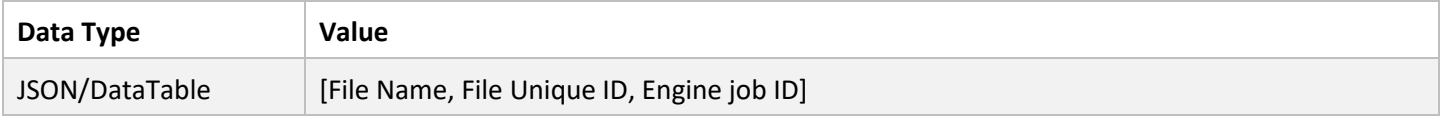

```
1. var form = new FormData();
2. form.append("file", fileInput.files[0], "test/test.pdf");
3.
4. var settings = {
5. "url": "https://<Base Address>/api/HandleFiles/PostUploadFiles",
6. "method": "POST",
7. "headers": {
8. "token": "123e4567-e89b-12d3-a456-426614174123",
9. "Destination": "Default",
10. "Profile": "Default_Alias",
11. "FilePass": "",
12. "ExtApp": "DefaultDomeApplication"
13. },
14. "processData": false,
15. "mimeType": "multipart/form-data",
16. "contentType": false,
17. "data": form
18. };
19.
20. $.ajax(settings).done(function (response) {
21. console.log(JSON.parse(response));
22. });
23.
24. //Response: [["test.pdf","123e4567-e89b-12d3-a456-426614174000","89012345-e89b-12d3-
     a456-426614174111"]]
```
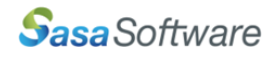

# <span id="page-15-0"></span>PostEmailFiles

# Description

Upload and email the files/folders to the portal.

## URL Format

https://<Base Address>/api/HandleFiles/PostEmailFiles

# Body Parameters

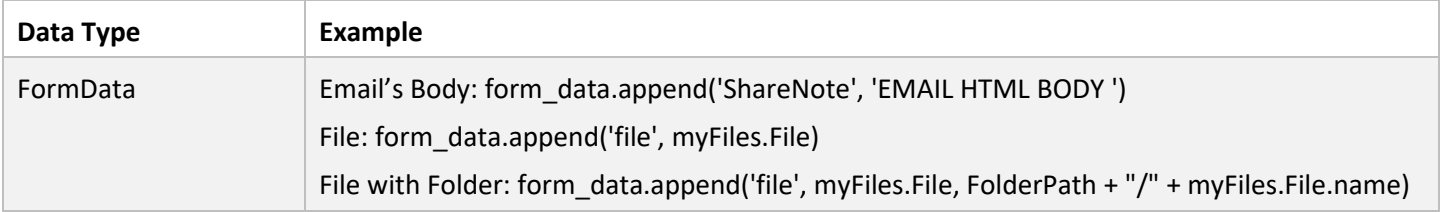

# Header Parameters

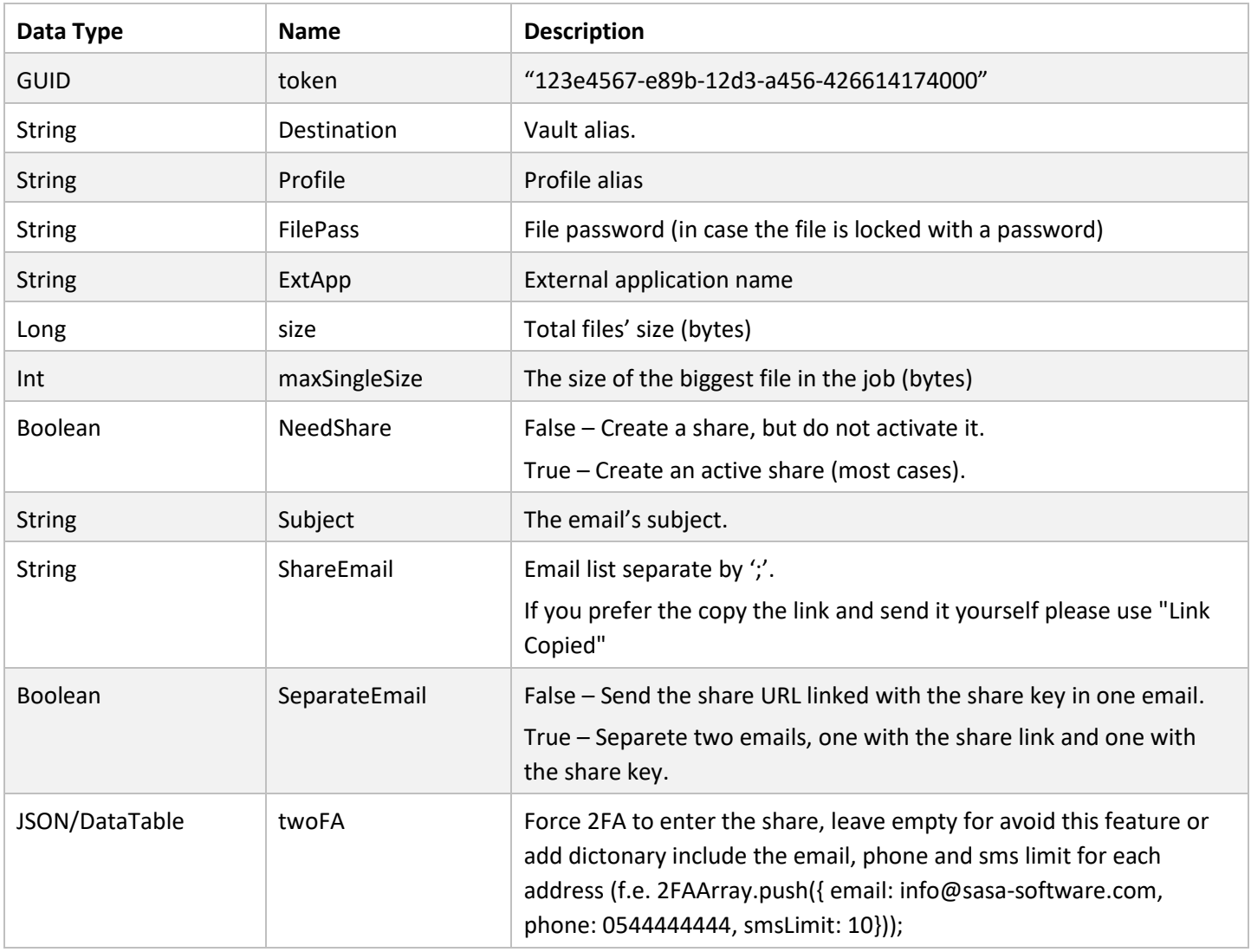

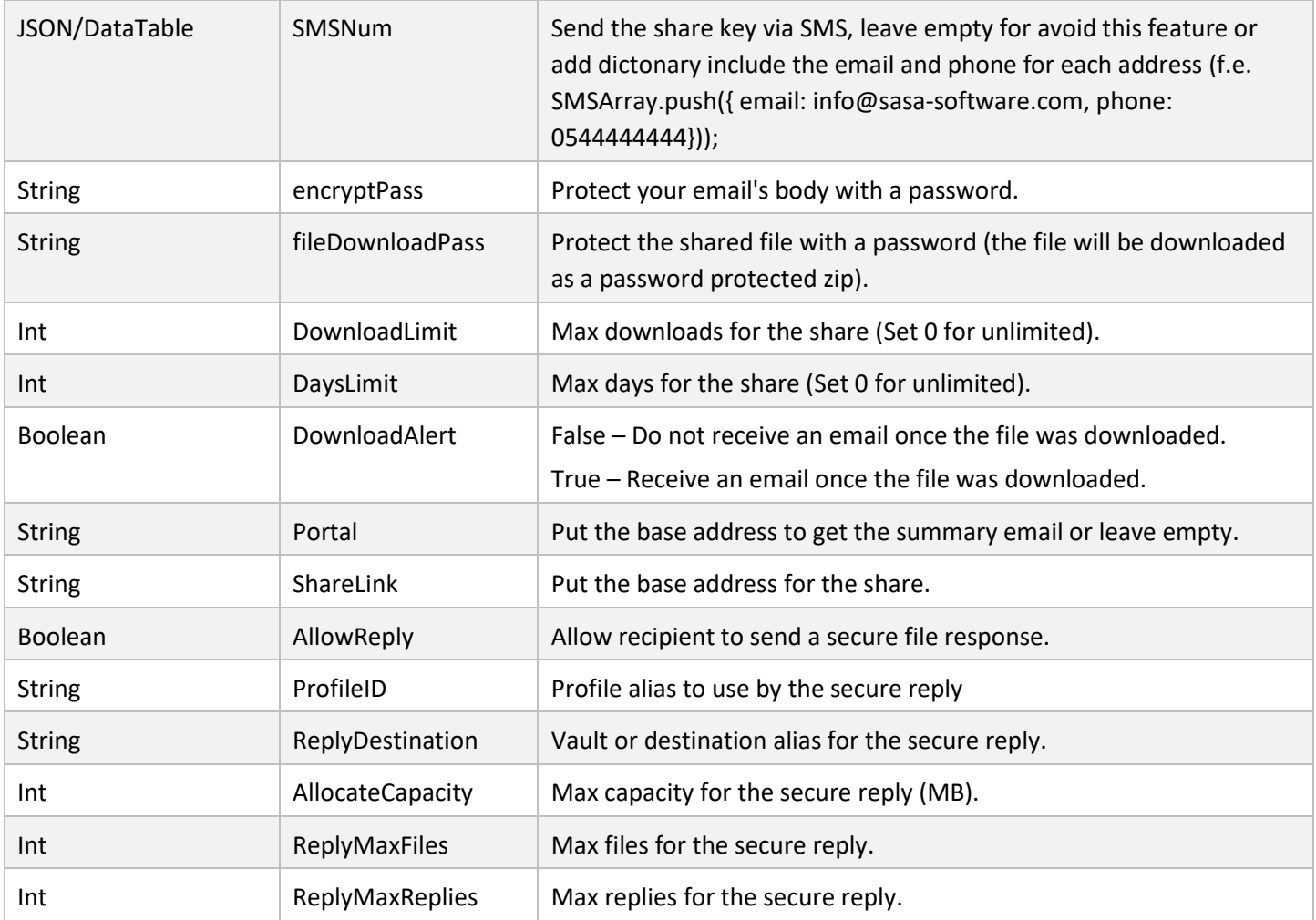

# Response

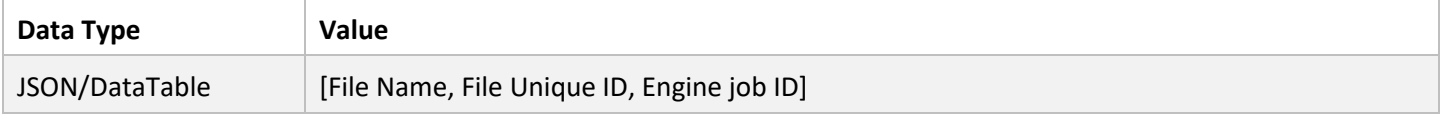

```
1. var form = new FormData();
2. form.append("file", fileInput.files[0], "test/test.pdf");
3. form.append("ShareNote", "Hello From GSSD");
4.
5. var settings = {
6. "url": "https://<Base Address>/api/HandleFiles/PostEmailFiles",
7. "method": "POST",
8. "headers": {
9. "token": "123e4567-e89b-12d3-a456-426614174123",
10. "Destination": "Default",
11. "Profile": "Default_Alias",
12. "FilePass": "",
13. "ExtApp": "DefaultDomeApplication",
14. "size": 100,
15. "maxSingleSize": 100,
16. "NeedShare": "true",
17. "Subject": "TEST EMAIL",
18. "ShareEmail": "info@sasa-software.com",
19. "SeparateEmail": true,
20. "twoFA": "[{"email":"info@sasa-software.com","phone":"9725444","smsLimit":"10"}]",
21. "SMSNum": "[{"email":"info@sasa-software.com","phone":"9725444]",
22. "encryptPass": "1234",
23. "fileDownloadPass": "1234",
24. "DownloadLimit": 30,
25. "DaysLimit": 7,
26. "DownloadAlert": true,
27. "Portal": window.location.origin,
28. "ShareLink": window.location.origin,
29. "AllowReply": true,
30. "ProfileID": "Default_Alias",
31. "ReplyDestination": "vault",
32. "AllocateCapacity": 50,
33. "ReplyMaxFiles": 100,
34. "ReplyMaxReplies": 10
35. },
36. "processData": false,
37. "mimeType": "multipart/form-data",
38. "contentType": false,
39. "data": form
40. };
41.
42. $.ajax(settings).done(function (response) {
43. console.log(JSON.parse(response));
44. });
45.
     //Response: [["test.pdf","123e4567-e89b-12d3-a456-426614174000","89012345-e89b-12d3-
     a456-426614174111"]]
```
# <span id="page-18-0"></span>GetUploadFilesQueue

# **Description**

Get the files in-process (waiting, in queue, in scan, saving, finished).

## URL Format

https://<Base Address>/api/HandleFiles/GetUploadFilesQueue

#### Header Parameters

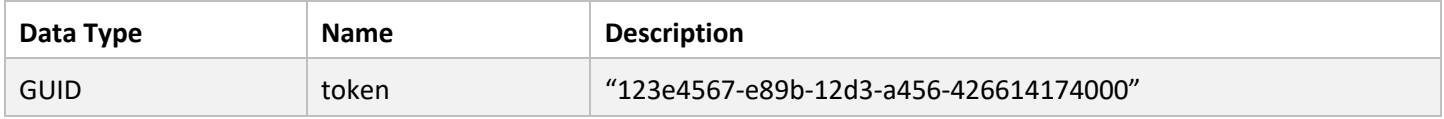

#### Response

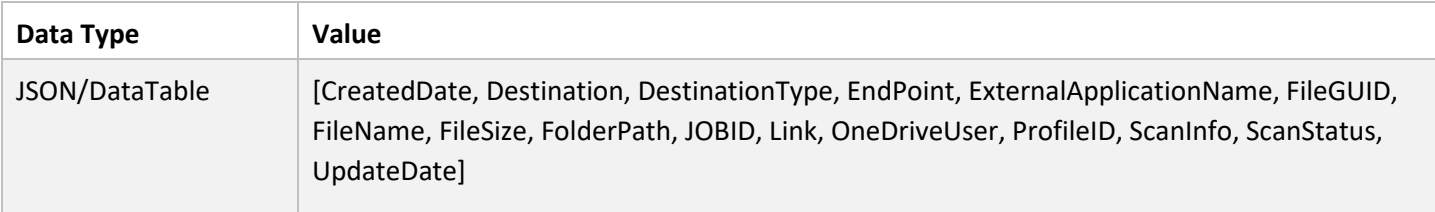

```
1. var settings = {
2. "url": "https://<Base Address>/api/HandleFiles/GetUploadFilesQueue",
3. "method": "GET",
4. "headers": {
5. "token": "123e4567-e89b-12d3-a456-426614174123"
6. },
7. };
8.
9. $.ajax(settings).done(function (response) {
10. console.log(JSON.parse(response));
11. });
12.
13. //Response:
14. /*[{CreatedDate: "2021-03-16T09:16:52.83" Destination: "Default" DestinationType: null
15. EndPoint: "net.tcp://192.168.1.1:15810/GSDA_API"
16. ExternalApplicationName: "DefaultDomeApplication"
17. FileGUID: "123e4567-e89b-12d3-a456-426614174789" FileName: "test.pdf" FileSize: 1530018
18. FolderPath: "test" JOBID: "123e4567-e89b-12d3-a456-426614174456" Link: null
19. OneDriveUser: "ExFFY8vUDnCrNDZHxqnnRQ==" ProfileID: 1 ScanInfo: "KEYIPKEY127.0.0.1"
20. ScanStatus: "In Scan [28%]" UpdateDate: "2021-03-16T09:17:01.197"}]*/
```
# <span id="page-19-0"></span>PostClearFinishedFromQueue

# Description

Clear all the finished files from the in-process table.

## URL Format

https://<Base Address>/api/HandleFiles/PostClearFinishedFromQueue

#### Header Parameters

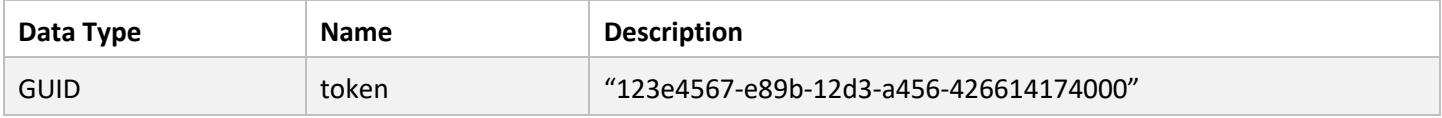

#### Response

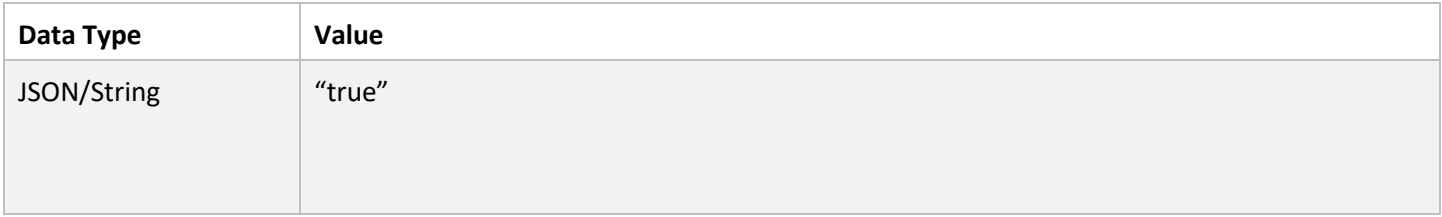

```
1. var settings = {
2. "url": "https://<Base Address>/api/HandleFiles/PostClearFinishedFromQueue",
3. "method": "POST",
4. "headers": {
5. "token": "123e4567-e89b-12d3-a456-426614174123"
6. },
7. };
8.
9. $.ajax(settings).done(function (response) {
10. console.log(JSON.parse(response));
11. });
12.
13. //Response: true
```
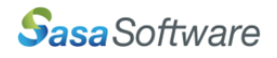

# <span id="page-20-0"></span>**GetFileList**

# Description

Get a list of files and folders from a specific destination/path.

## URL Format

https://<Base Address>/api/HandleFiles/GetFileList/{secPeriod}/{limit}

#### URI Parameters

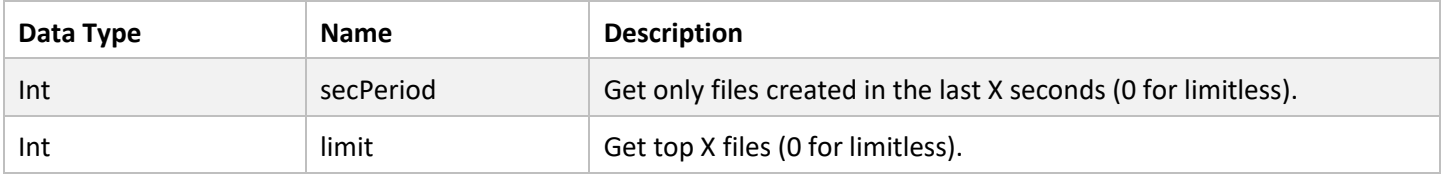

## Header Parameters

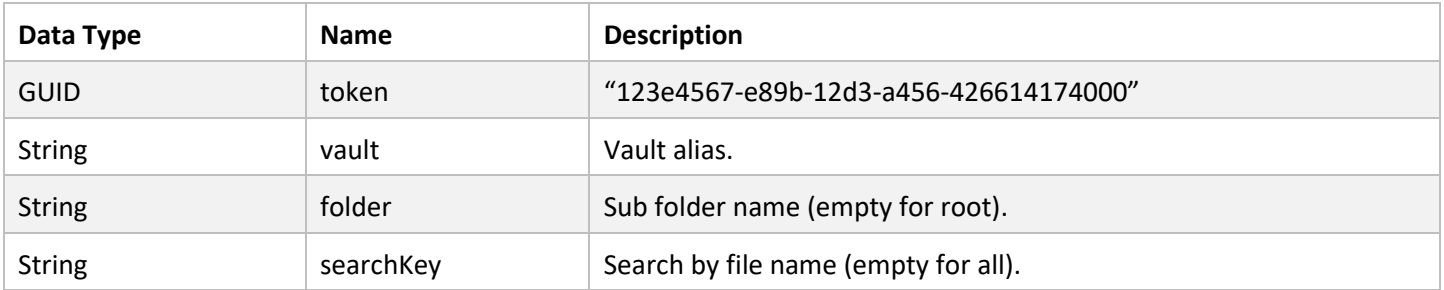

# Response

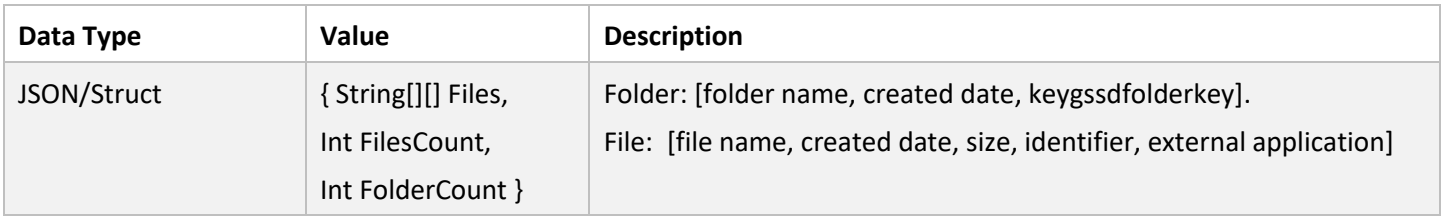

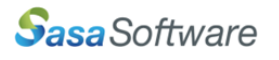

```
1. var settings = {
2. "url": "https://<Base Address>/api/HandleFiles/GetFileList/0/0",
3. "method": "GET",
4. "headers": {
5. "token": "123e4567-e89b-12d3-a456-426614174123",
6. "vault": "vault",
7. "folder": "test",
8. "searchKey": ""
9. },
10. };
11.
12. $.ajax(settings).done(function (response) {
13. console.log(JSON.parse(response));
14. });
15.
16. //Response: ["test.pdf", "2021-03-16 09:17:16", "1530068", "123e4567-e89b-12d3-a456-
     426614174789", ""]
```
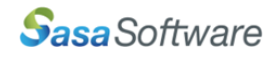

# <span id="page-22-0"></span>**GetScanHistory**

# Description

Get all the information regarding the history of the scans in the system.

# URL Format

https://<Base Address>/api/ScanHistory/GetScanHistory

#### Header Parameters

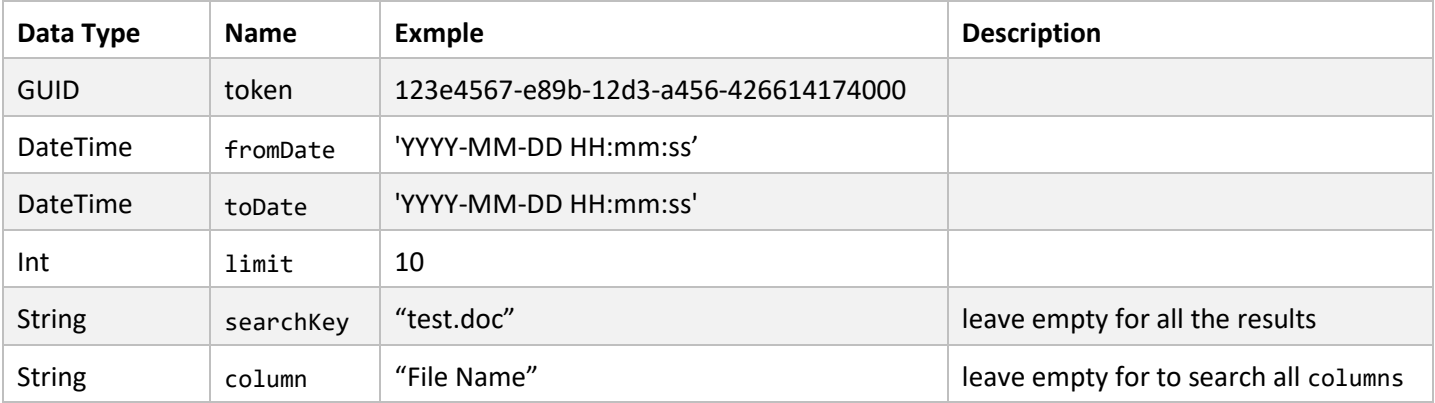

#### Response

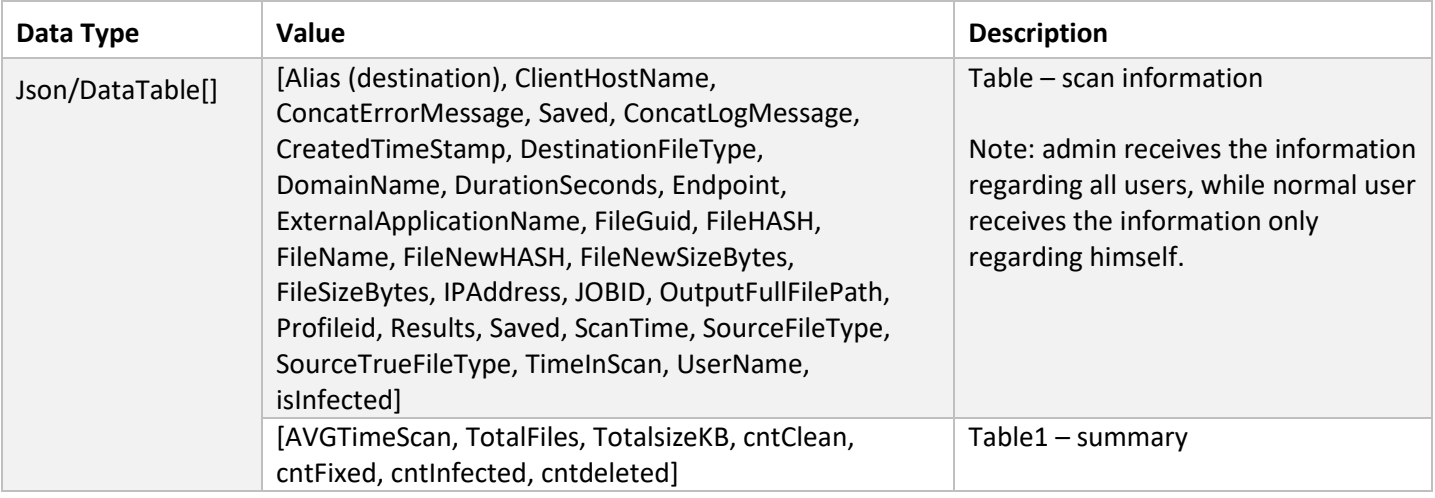

```
1. var settings = {
2. "url": "https://<Base Address>/api/ScanHistory/GetScanHistory",
3. "method": "GET",
4. "headers": {
5. "token": "123e4567-e89b-12d3-a456-426614174123",
6. "fromDate": "2021-03-16 09:00:00",
7. "toDate": "2021-03-16 10:00:00",
8. "limit": "10",
9. "searchKey": "",
10. "column": ""
11. },
12. };13.
14. $.ajax(settings).done(function (response) {
15. console.log(JSON.parse(response));
16. });
17.
18. //Response:
19. /*Table: Array(1) 0:
20. [Alias: "Default" ClientHostName: "XXXX" ConcatErrorMessage: ""
21. ConcatLogMessage: "Passed Description : <OK> [OK]"
22. CreatedTimeStamp: "Mar 16 2021 9:17AM" DestinationFileType: "" DomainName: "XXX"
23. DurationSeconds: 0 Endpoint: "net.tcp://192.168.1.1:15810/GSDA_API"
24. ExternalApplicationName: "DefaultDomeApplication"
25. FileGuid: "123e4567-e89b-12d3-a456-426614174789"
26. FileHASH: "XXXX" FileName: "test.pdf" FileNewHASH: "" FileNewSizeBytes: 1530018 
27. FileSizeBytes: 1530018 IPAddress: "127.0.0.1"
28. JOBID: "123e4567-e89b-12d3-a456-426614174456" OutputFullFilePath: "XXXX\XXXXXX.pdf"
29. Profileid: 1 Results: "Ok" Saved: true ScanTime: "2021-03-16T09:16:58"
30. SourceFileType: "pdf" SourceTrueFileType: "pdf" TimeInScan: 0 UserName: "XXX"
31. isInfected: false] ,
32. Table1: Array(1) 0:
33. AVGTimeScan: 33 TotalFiles: 1 TotalsizeKB: 1494 cntClean: 1 cntFixed: 0
34. cntInfected: 0 cntdeleted: 0]*/
```
# <span id="page-24-0"></span>PostDownloadFiles

# Description

Download files/folder from the portal.

## URL Format

https://<Base Address>/api/HandleFiles/PostDownloadFiles

# Body Parameters

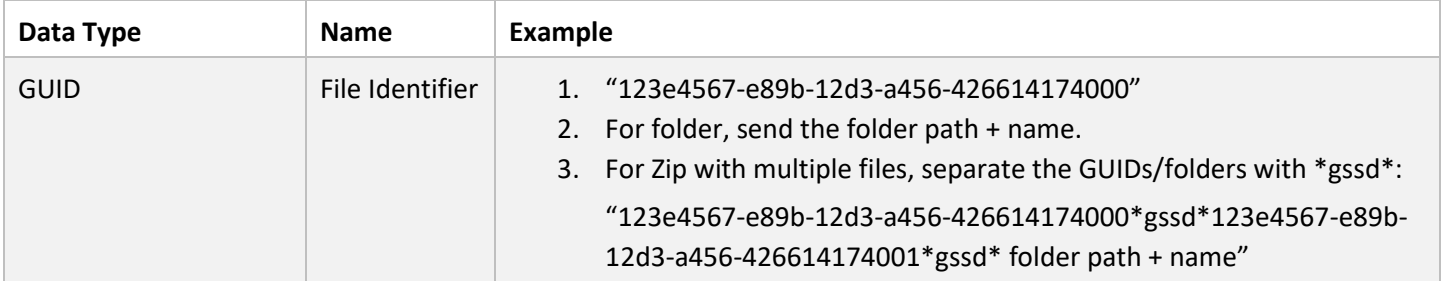

## Header Parameters

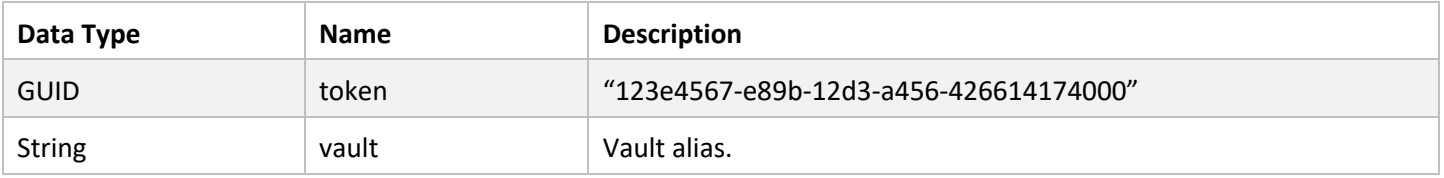

#### Response

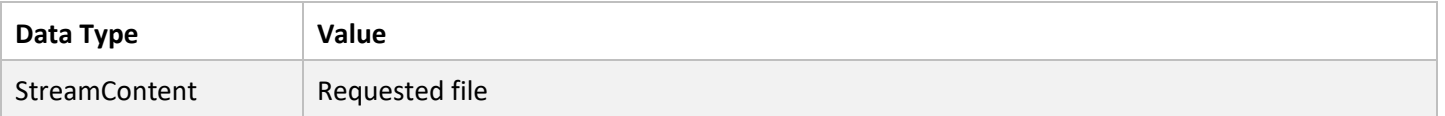

```
1. var settings = {
2. "url": "https://<Base Address>/api/HandleFiles/PostDownloadFiles",
3. "method": "POST",
4. "headers": {
5. "token": "123e4567-e89b-12d3-a456-426614174123",
6. "vault": "vault",
7. "Content-Type": "application/json"
8. },
9. "data": JSON.stringify("test/123e4567-e89b-12d3-a456-426614174789"),
10. };
11.
12. $.ajax(settings).done(function (response) {
13. var blob = new Blob([response], { type: "application/octet-stream" });
14. var link = window.document.createElement('a');
15. link.href = window.URL.createObjectURL(blob);
16. link.download = "test.pdf";
17. document.body.appendChild(link);
18. link.click();
19. URL.revokeObjectURL(link.href);
20. document.body.removeChild(link);
21. });
```
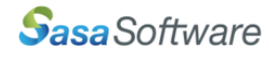

# <span id="page-26-0"></span>PostShareFiles

# Description

Share files/folder from the portal.

#### URL Format

https://<Base Address>/api/Share/PostShareFiles/{separate}/{sendEmail}/{isActiveShare}

#### URI Parameters

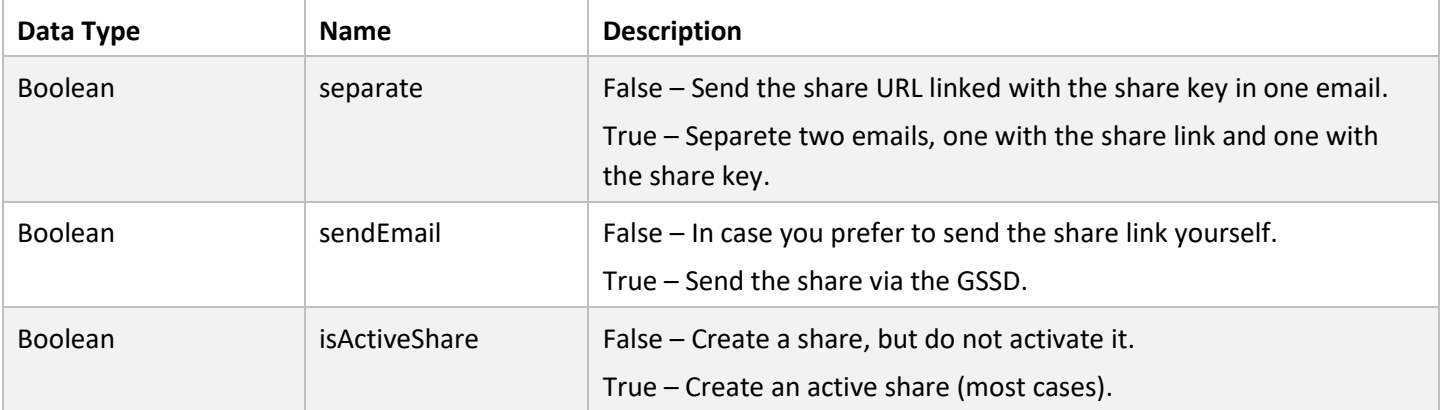

#### Body Parameters

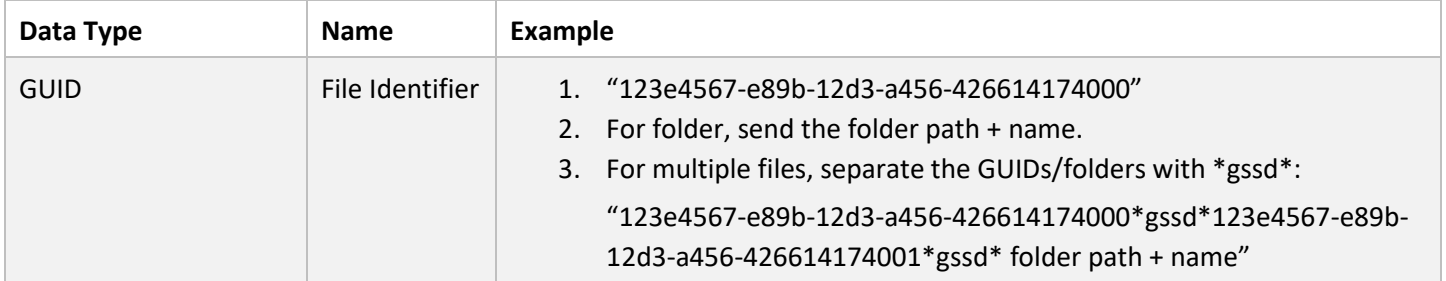

# Header Parameters

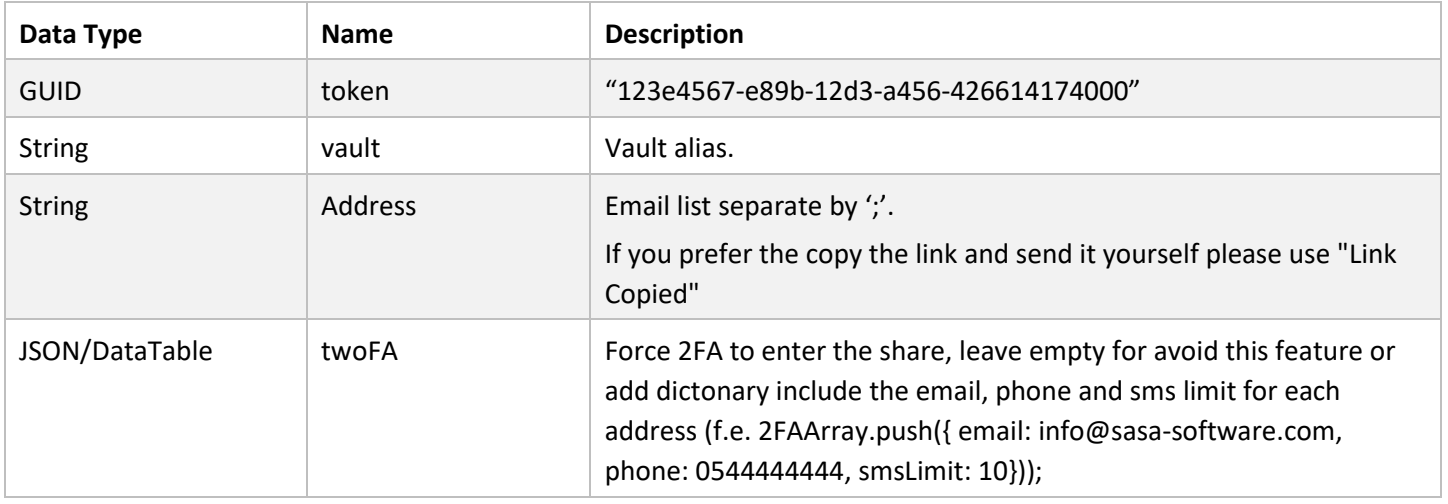

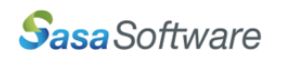

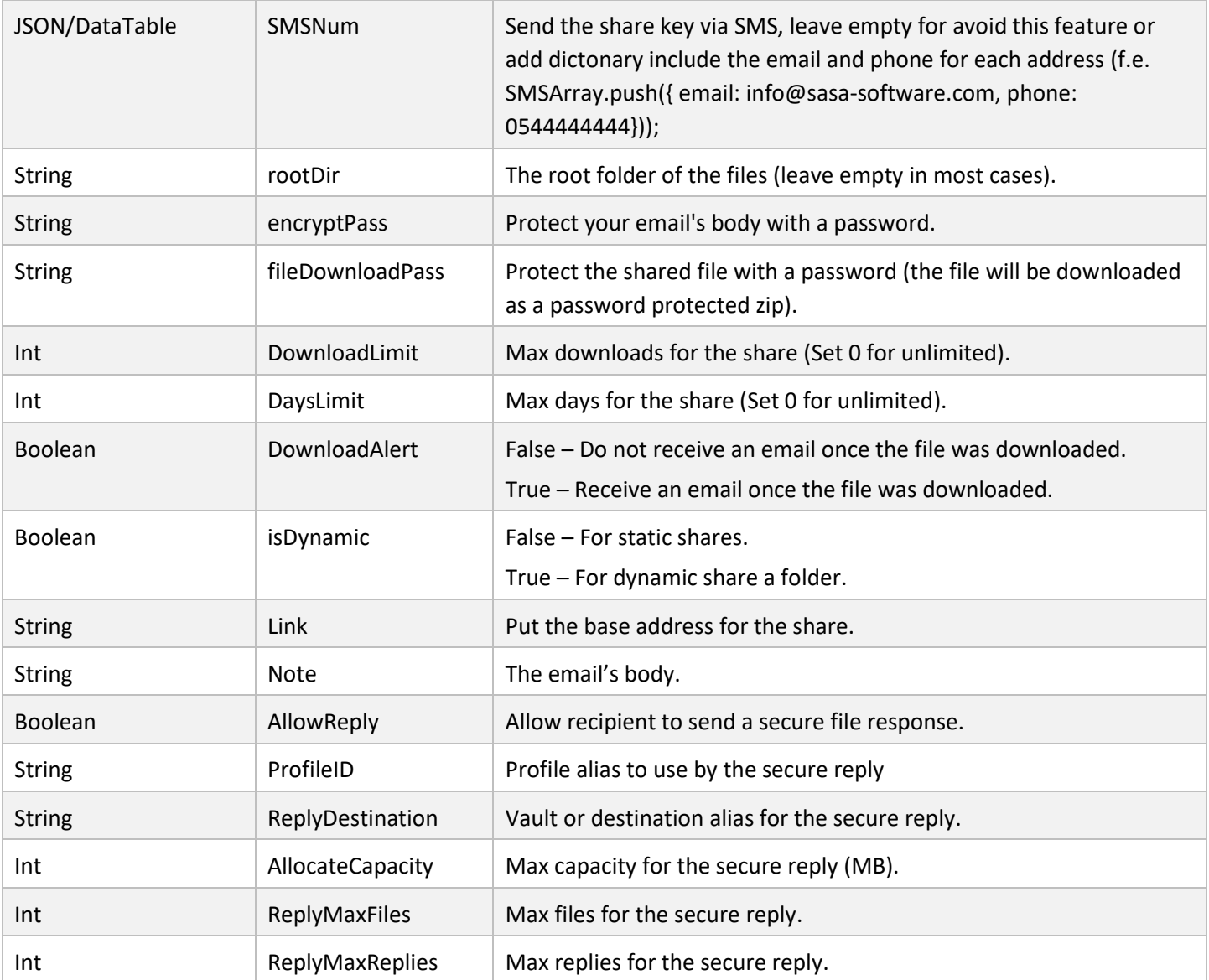

# Response

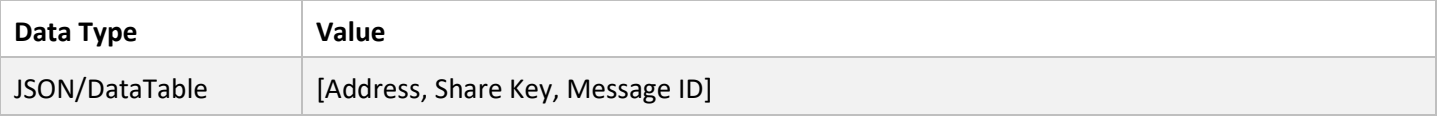

```
1. var settings = {
2. "url": "https://<Base Address>/api/Share/PostShareFiles/true/true/true",
  46. "method": "POST",
  47. "headers": {
  48. "token": "123e4567-e89b-12d3-a456-426614174123",
  49. "vault": "vault",
  50. "Address": "info@sasa-software.com",
  51. "twoFA": "[{"email":"info@sasa-software.com","phone":"9725444","smsLimit":"10"}]",
  52. "SMSNum": "[{"email":"info@sasa-software.com","phone":"9725444]",
  53. "rootDir": "",
  54. "encryptPass": "1234",
  55. "fileDownloadPass": "1234",
  56. "DownloadLimit": 30,
  57. "DaysLimit": 7,
  58. "ProfileID": "Default_Alias",
  59. "ReplyDestination": "vault",
  60. "DownloadAlert": true,
  61. "isDynamic": false,
  62. "Link": window.location.origin,
  63. "Note": "Hello from GSSD",
  64. "AllowReply": true,
  65. "AllocateCapacity": 50,
  66. "ReplyMaxFiles": 100,
  67. "ReplyMaxReplies": 10
  68. },
  69. "data": JSON.stringify("123e4567-e89b-12d3-a456-426614174789"),
  70. };
  71.
  72. $.ajax(settings).done(function (response) {
  73. console.log(JSON.parse(response));
  74. });
  75.
  76. //Response: "[["info@sasa-software.com","F54B1ED","2807"]]"
```
# <span id="page-29-0"></span>PostDeleteFile

# Description

Delete files from the vault.

# URL Format

https://<Base Address>/api/HandleFiles/PostDeleteFile

#### Body Parameters

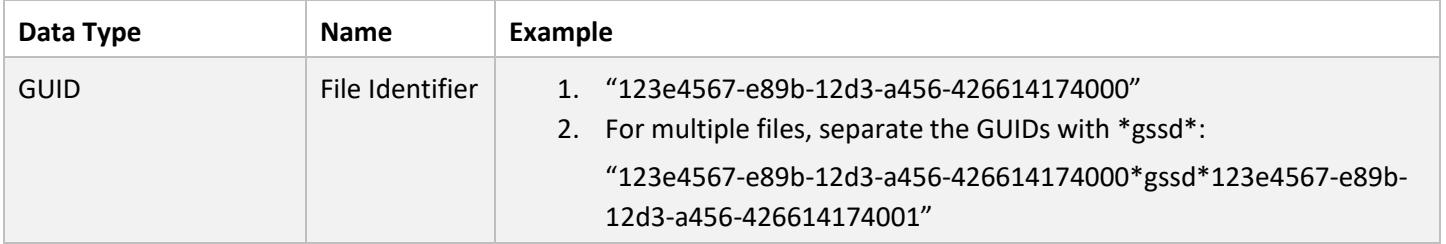

#### Header Parameters

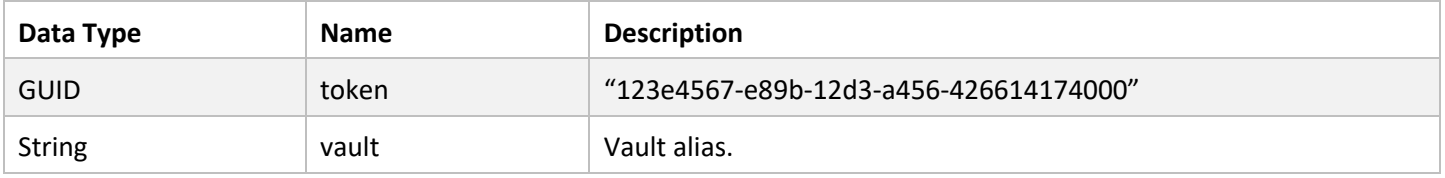

#### Response

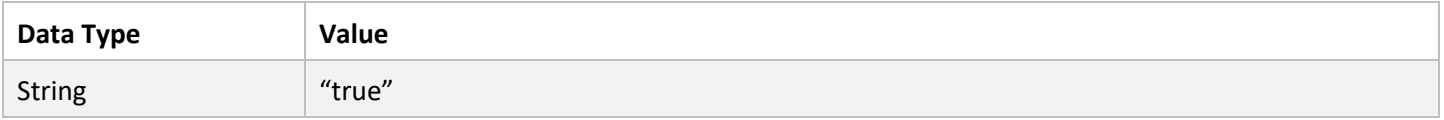

```
3. var settings = {
4. "url": "https://<Base Address>/api/HandleFiles/PostDeleteFile",
5. "method": "POST",
6. "headers": {
7. "token": "123e4567-e89b-12d3-a456-426614174123",
8. "vault": "vault",
9. "Content-Type": "application/json"
10. },
11. "data": JSON.stringify("test/123e4567-e89b-12d3-a456-426614174789"),
12. };
13.
14. $.ajax(settings).done(function (response) {
15. console.log(JSON.parse(response));
16. });
14.
15. //Response: true
```
# <span id="page-30-0"></span>PostDeleteFolder

## Description

Delete folders from the vault.

## URL Format

https://<Base Address>/api/HandleFiles/PostDeleteFolder

#### Body Parameters

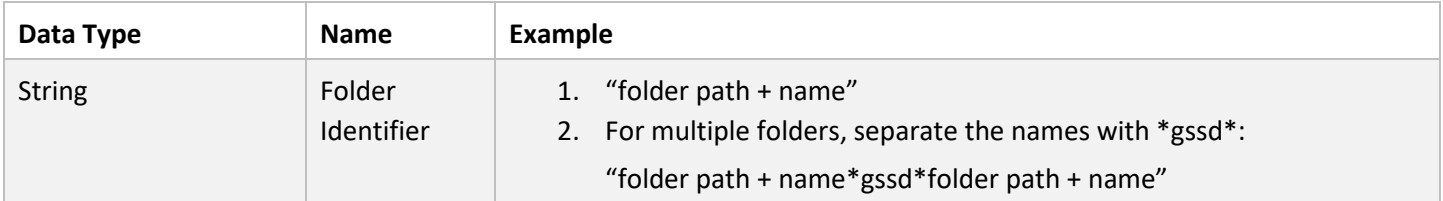

#### Header Parameters

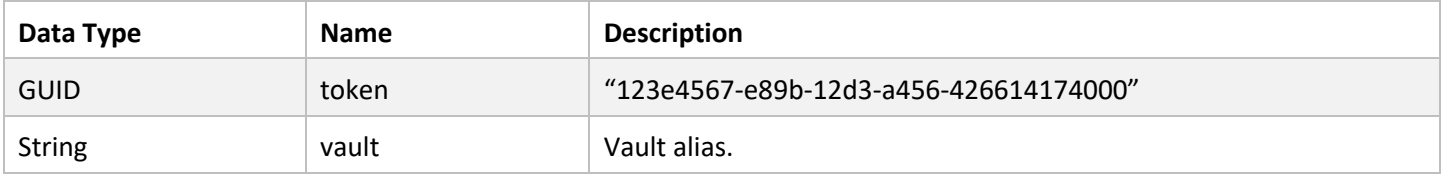

#### Response

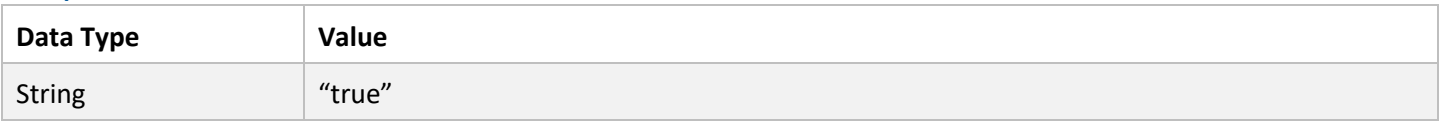

```
1. var settings = {
2. "url": "https://<Base Address>/api/HandleFiles/PostDeleteFolder",
3. "method": "POST",
4. "headers": {
5. "token": "123e4567-e89b-12d3-a456-426614174123",
6. "vault": "vault",
7. "Content-Type": "application/json"
8. },
9. "data": JSON.stringify("test"),
10. };
11.
12. $.ajax(settings).done(function (response) {
13. console.log(JSON.parse(response));
14. });
15.
16. //Response: true
```
# <span id="page-31-0"></span>**Code Example (HTML & JS)**

#### **IMPORTANT!**

You can also find the example under [ROOT]/portal/GSSD\_API\_EXAMPLE.html.

```
<!DOCTYPE html>
\hbox{\tt <html>}<body>
    <!--<script
    src="https://ajax.googleapis.com/ajax/libs/jquery/3.5.1/jquery.min.js">
    </script>-->
    <script src="../vendors/jquery/dist/jquery.min.js"></script>
    <div>Domain: <input type="text" id="inpDomain" /></div>
    <div>User: <input type="text" id="inpUser" /></div>
    <div>Password: <input type="text" id="inpPass" /></div>
    <div><input type="file" id="FileInput" /></div>
     <script>
         var BaseAddress = window.location.origin + "/api/";
         var async = false;
         var lastScanStatus;
         var HistoryFromDate = "2022-07-01 00:00:00";
         var HistoryToDate = "2030-01-01 00:00:00";
         $('#FileInput').change(function () {
             var domain = $('#inpDomain')[0].value;
             var user = $('#inpUser')[0].value;
             var password = $('#inpPass')[0].value;
             //START MAIN PROCESS
             console.log("Start: " + new Date());
             PrintHello();
             PrintGlobalValues();
             var ApiKey = PostReceiveExtAPIToken(domain, user, password);
             var SessionToken = PostExtLogin(ApiKey);
             PrintTokenActive(SessionToken);
             var ProfileAliasToUse = GetUserRules(SessionToken);
             var DestinationAliasToUse = GetDestination(SessionToken);
             console.log("Uploading File...");
             alert("START UPLOADING")
             PostUploadFiles(SessionToken, DestinationAliasToUse,
                  ProfileAliasToUse, "", "DefaultDomeApplication");
             var FileGUIDandName = PrintUploadFilesQueueUntillDone(SessionToken);
             var FileGUID = FileGUIDandName.split(',')[0];
             var FileName = FileGUIDandName.split(',')[1];
             PostClearFinishedFromQueue(SessionToken);
```

```
 alert("START DOWNLOADING")
```
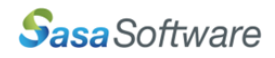

```
 PostDownloadFiles(SessionToken, DestinationAliasToUse, FileGUID, FileName);
 PrintFileList(SessionToken, 0, 0, DestinationAliasToUse, "", "");
 PrintScanHistory(SessionToken, HistoryFromDate, HistoryToDate,
                   10, "", "");
             PostDeleteFile(SessionToken, DestinationAliasToUse, FileGUID);
             PostLogOut(SessionToken);
             alert("FINISHED")
             console.log("Done: " + new Date());
        });
         //FUNCTIONS
         function PrintHello() {
             var settings = {
                 "url": BaseAddress + "GSPortal/GetHello",
                 "method": "GET",
                 "async": async,
             };
             $.ajax(settings).done(function (response) {
                 console.log(response);
             });
        }
        function PrintGlobalValues() {
             var settings = {
                 "url": BaseAddress + "GSPortal/GetGlobalValues",
                 "method": "GET",
                 "async": async,
             };
             $.ajax(settings).done(function (response) {
                 console.log("Global Settings:");
                 console.log(JSON.parse(response));
             });
        }
         function PostReceiveExtAPIToken(domain, user, password) {
             var settings = {
                 "url": BaseAddress + "GSPortal/PostReceiveExtAPIToken",
                 "method": "POST",
                 "async": async,
                 "headers": {
                     "domain": domain,
                     "user": user,
                     "captchaID": "",
                     "captchaCode": "",
                     "factorCode": "0",
                     "ExtApp": "DefaultDomeApplication",
                     "Content-Type": "application/json"
 },
                 "data": JSON.stringify(password),
             };
             $.ajax(settings).done(function (response) {
                 console.log("ApiKey: " + response);
                 ApiKey = response;
             });
```

```
 return ApiKey;
 }
 function PostExtLogin(ApiKey) {
     var settings = {
         "url": BaseAddress + "GSPortal/PostExtLogin",
         "method": "POST",
         "async": async,
         "headers": {
             "captchaID": "",
             "captchaCode": "",
             "factorCode": "0",
             "ExtApp": "DefaultDomeApplication",
             "Content-Type": "application/json"
         },
         "data": JSON.stringify(ApiKey),
     };
     var SessionToken;
     $.ajax(settings).done(function (response) {
         SessionToken = response.split(',')[0];
         console.log("Session Token: " + SessionToken);
     });
     return SessionToken;
 }
 function PrintTokenActive(SessionToken) {
     var settings = {
         "url": BaseAddress + "GSPortal/GetTokenActive",
         "method": "GET",
         "async": async,
         "headers": {
             "token": SessionToken
         },
     };
     $.ajax(settings).done(function (response) {
         console.log("Session Token Is Active: " + response);
     });
 }
 function PostLogOut(SessionToken) {
     var settings = {
         "url": BaseAddress + "GSPortal/PostLogOut/false",
         "method": "POST",
         "async": async,
         "headers": {
             "token": SessionToken
         },
     };
     $.ajax(settings).done(function (response) {
         console.log("Log Out: " + JSON.parse(response));
     });
 }
 function GetUserRules(SessionToken) {
     var settings = {
```
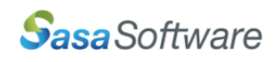

```
 "url": BaseAddress + "ApiRule/GetUserRules",
                 "method": "GET",
                 "async": async,
                 "headers": {
                     "token": SessionToken
                 },
             };
             var ProfileAliasToUse;
             $.ajax(settings).done(function (response) {
                 console.log("User Rules:");
                 console.log(JSON.parse(response));
                 ProfileAliasToUse = JSON.parse(response).profileAlias[0];
             });
             return ProfileAliasToUse;
         }
         function GetDestination(SessionToken) {
             var settings = {
                 "url": BaseAddress + "Destinations/GetDestinations/false",
                 "method": "GET",
                 "async": async,
                 "headers": {
                     "token": SessionToken
                 },
             };
             var DestinationAliasToUse = "No vault available.";
             $.ajax(settings).done(function (response) {
                 console.log("User Destinations:");
                 var destinations = JSON.parse(response);
                 console.log(JSON.parse(response));
                for (let step = 0; step < destinations.length; step++)
                     if (destinations[step].DestinationType == "vault"
                         && destinations[step].AllowUpload
                         && !destinations[step].RequiredManagerApproval) {
                         DestinationAliasToUse = destinations[step].Alias;
                         break;
 }
             });
             return DestinationAliasToUse;
         }
         function PostUploadFiles(SessionToken, Destination, Profile, FilePass,
                          ExtApp) {
             var form = new FormData();
             form.append("file", FileInput.files[0]);
             var settings = {
                 "url": BaseAddress + "HandleFiles/PostUploadFiles",
                 "method": "POST",
                 "async": async,
                 "headers": {
                     "token": SessionToken,
                     "Destination": Destination,
                     "Profile": Profile,
```

```
 "FilePass": FilePass,
                     "ExtApp": ExtApp
                 },
                 "processData": false,
                 "mimeType": "multipart/form-data",
                 "contentType": false,
                 "data": form
             };
             $.ajax(settings).done(function (response) {
                 console.log( JSON.parse(response));
             });
         }
         function PrintUploadFilesQueueUntillDone(SessionToken) {
             var settings = {
                 "url": BaseAddress + "HandleFiles/GetUploadFilesQueue",
                 "method": "GET",
                 "async": async,
                 "headers": {
                    "token": SessionToken
                 },
             };
             var FileGUIDandName;
             $.ajax(settings).done(function (response) {
                 if (lastScanStatus != JSON.parse(response)[0].ScanStatus)
                     console.log("Scan Status: " +
                          JSON.parse(response)[0].ScanStatus);
                 lastScanStatus = JSON.parse(response)[0].ScanStatus;
                 if (lastScanStatus.indexOf("Finished") == -1) {
                     //delay
                    var d1 = new Date(); var d2 = new Date();
                     while (d2.valueOf() < d1.valueOf() + 3000) d2 = new Date();
                     PrintUploadFilesQueueUntillDone(SessionToken);
 }
                 FileGUIDandName = JSON.parse(response)[0].FileGUID + "," +
                      JSON.parse(response)[0].FileName;
             });
             return FileGUIDandName;
         }
         function PostClearFinishedFromQueue(SessionToken) {
             var settings = {
                 "url": BaseAddress + "HandleFiles/PostClearFinishedFromQueue",
                 "method": "POST",
                 "async": async,
                 "headers": {
                     "token": SessionToken
                 },
             };
             $.ajax(settings).done(function (response) {
                 console.log("ClearFinishedFromQueue: " + JSON.parse(response));
```

```
 });
         }
         function PrintFileList(SessionToken, secPeriod, limit, vault, folder,
                 searchKey) {
             var settings = {
                 "url": BaseAddress + "HandleFiles/GetFileList/" + secPeriod + "/"
                         + limit,
                 "method": "GET",
                 "async": async,
                 "headers": {
                     "token": SessionToken,
                     "vault": vault,
                     "folder": folder,
                     "searchKey": searchKey
                 },
             };
             $.ajax(settings).done(function (response) {
                 console.log("File List From The Vault:");
                 console.log(JSON.parse(response));
             });
         }
         function PrintScanHistory(SessionToken, fromDate, toDate, limit,
                   searchKey, column) {
             var settings = {
                 "url": BaseAddress + "ScanHistory/GetScanHistory",
                 "method": "GET",
                 "async": async,
                 "headers": {
                     "token": SessionToken,
                     "fromDate": fromDate,
                     "toDate": toDate,
                     "limit": limit,
                     "searchKey": searchKey,
                     "column": column
                 },
             };
             $.ajax(settings).done(function (response) {
                 console.log("Scan History:");
                 console.log(JSON.parse(response));
             });
         }
         function PostDownloadFiles(SessionToken, vault, FileGUID, FileName) {
             $.ajax({
                 url: BaseAddress + "HandleFiles/PostDownloadFiles",
                 cache: false,
                 type: 'POST',
                 headers: {
                     token: SessionToken,
                     vault: vault
 },
                 data: JSON.stringify(FileGUID),
                 contentType: "application/json",
                 xhr: function () {
                     var xhr = new XMLHttpRequest();
                     xhr.open("POST", BaseAddress + "HandleFiles/PostDownloadFiles");
```

```
 xhr.responseType = 'blob';
                    xhr.addEventListener("progress", function (evt) {
                        if (evt.lengthComputable) {
                            var percentComplete = ((evt.loaded / evt.total) * 100);
                            console.log("Download Progress: " +
parseInt(percentComplete) + "%");
 }
                    }, false);
                    return xhr;
                },
                crossDomain: true,
                accept: "Application/octet-stream",
                responseType: "blob",
                async: true,
                success: function (response) {
                 var blob = new Blob([response], { type: "application/octet-stream" });
                    if (window.navigator && window.navigator.msSaveOrOpenBlob) {
                        window.navigator.msSaveOrOpenBlob(blob, FileName);
 }
                   else {
                        var link = window.document.createElement('a');
                        link.href = window.URL.createObjectURL(blob);
                        link.download = FileName;
                        document.body.appendChild(link);
                        link.click();
                       URL.revokeObjectURL(link.href);
                        document.body.removeChild(link);
 }
 }
            });
        }
        function PostDeleteFile(SessionToken, vault, FileGUID) {
            var settings = {
                "url": BaseAddress + "HandleFiles/PostDeleteFile",
                "method": "POST",
                "async": async,
                "headers": {
                    "token": SessionToken,
                    "vault": vault,
                    "Content-Type": "application/json"
                },
                 "data": JSON.stringify(FileGUID),
            };
            $.ajax(settings).done(function (response) {
                console.log("File Deleted: " + JSON.parse(response));
            });
        }
    </script>
</body>
</html>
```
#### **END OF DOCUMENT**